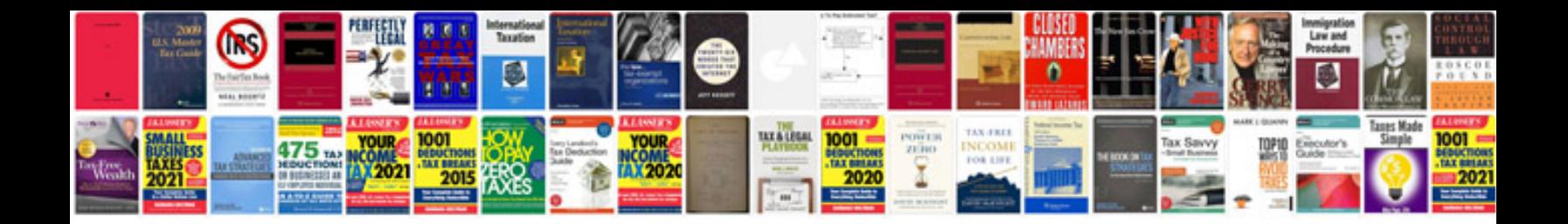

**Xr400 manual**

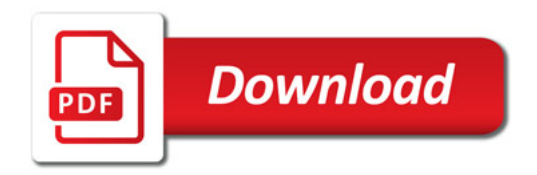

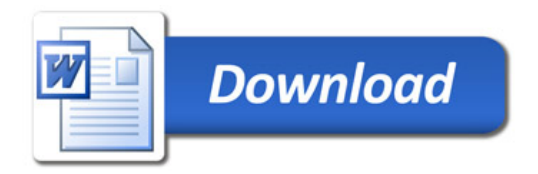